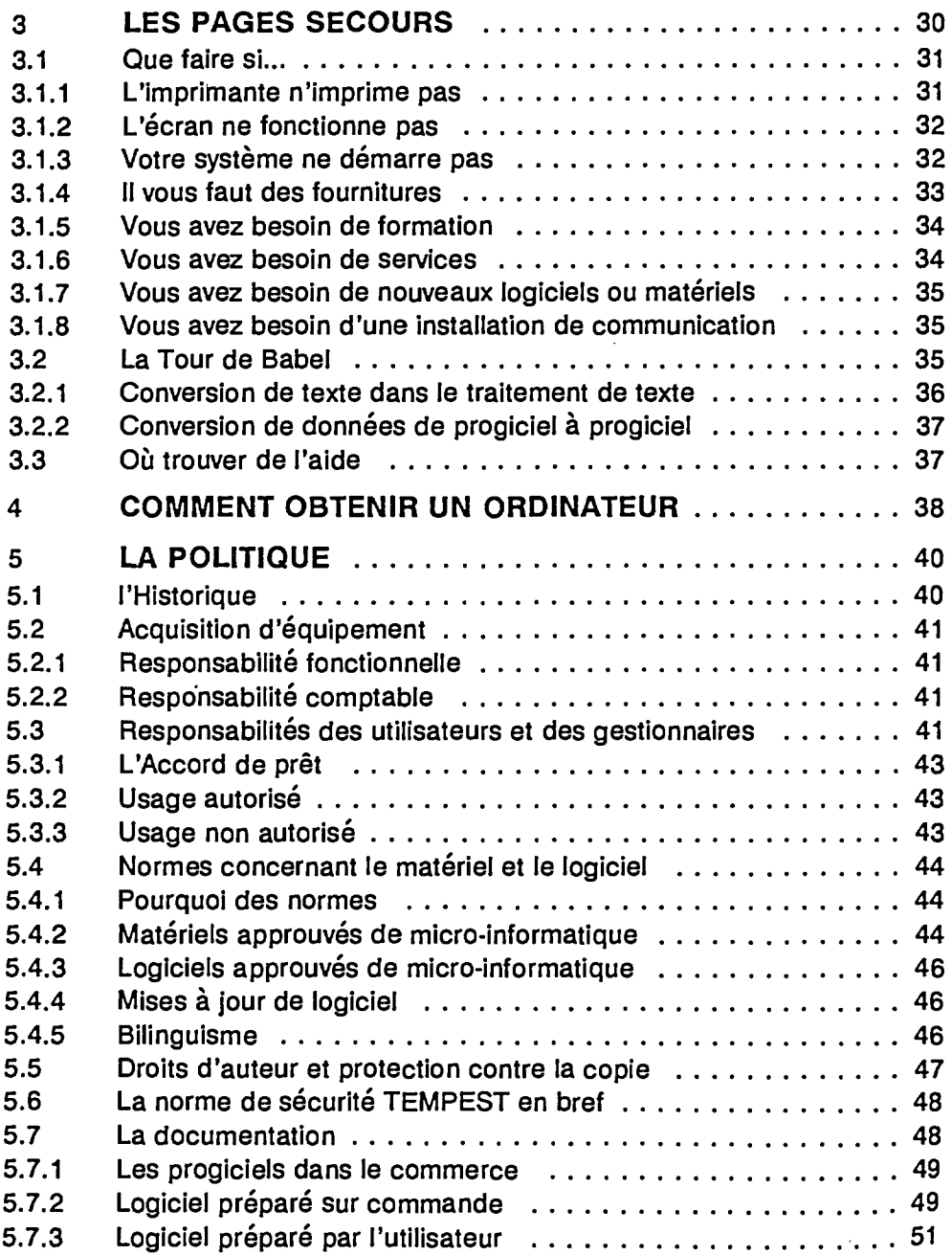

 $\bar{\gamma}$ 

١

 $\ddot{\phantom{0}}$